# AUTOMATICDIFFERENTIATION: EXERCISE

Given the function  $f(x): \mathbb{R}^5 \mapsto \mathbb{R}$  with  $f(x) = x_1x_2x_3x_4x_5,$ 

compute the gradient  $\nabla f$  evaluated at the point  $x = [2, 1, 1, 1, 1]^\intercal$  .

- 1. Draw the computational graph.
- 2. Compute the gradient using forward mode. Note: you need  $m=5$  passes with different seed vectors. Write your solution in a evaluation table similar to what we did earlier.
- 3. Compute the gradient using reverse mode. Write your results in another evaluation table (with possibly fewer columns than forward mode above).
- 4. For both, forward and reverse mode, calculate the number of arithmetic operations (addition, subtraction, multiplication, division).

You may use the next two pages to write down your solution. Work together with your neighbors.

### AD: COMPUTATIONAL GRAPH

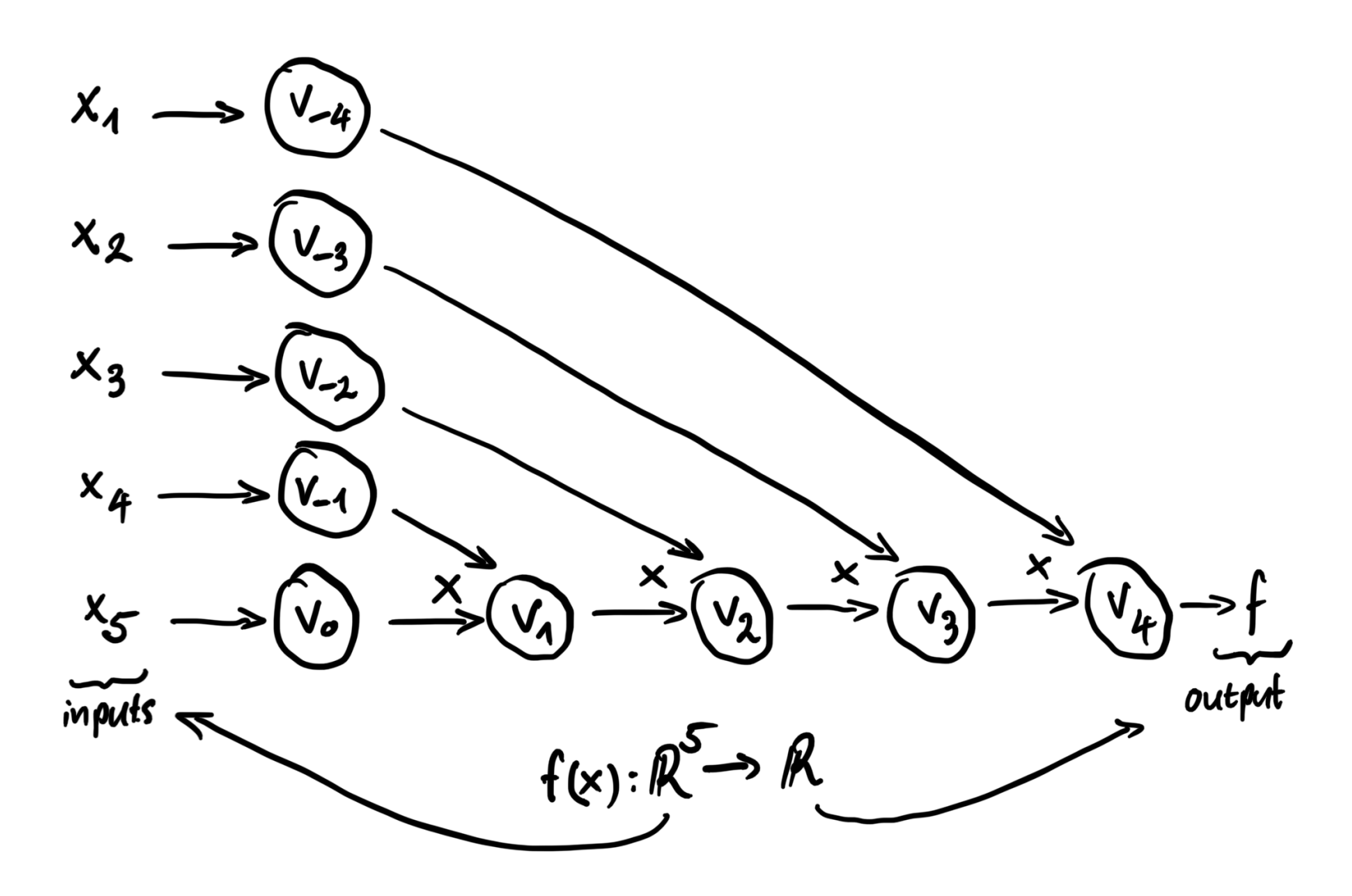

## AD: FORWARD MODE

In the following the elements of the seed vectors are given by  $p^{(j)}_i = \delta_{ij}$  with  $i = 1, 2, \ldots, m$  and  $\delta_{ij}$  the [Kronecker](https://en.wikipedia.org/wiki/Kronecker_delta) delta.  $\delta_{ij}^{\scriptscriptstyle (J)}=\delta_{ij}$ 

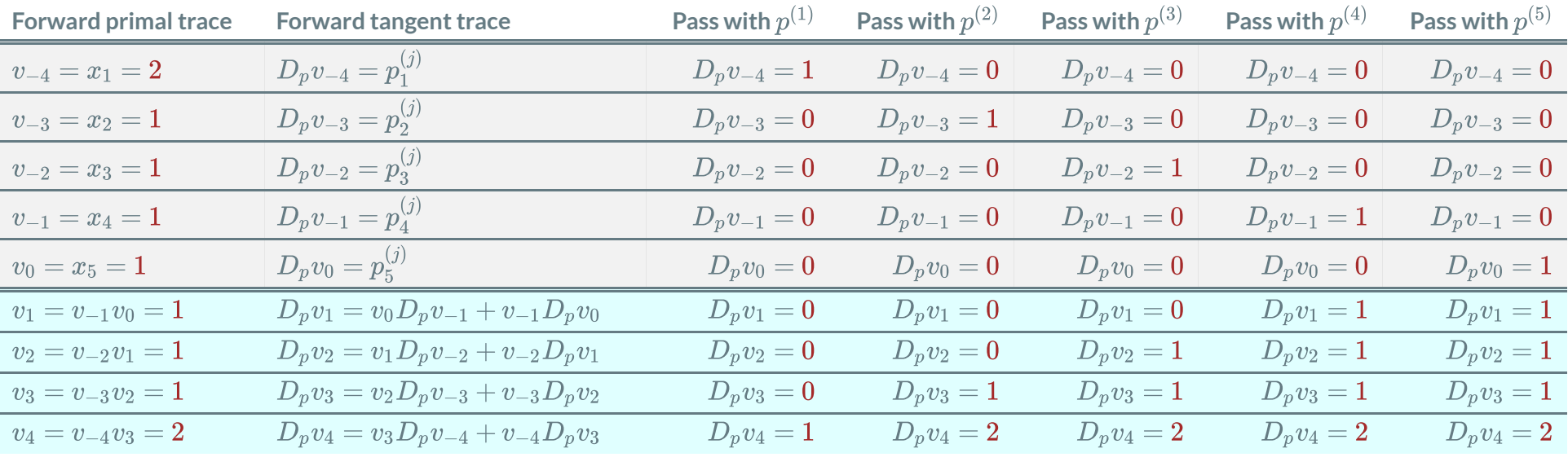

*independent* variables *dependent* variables

## AD:REVERSE MODE

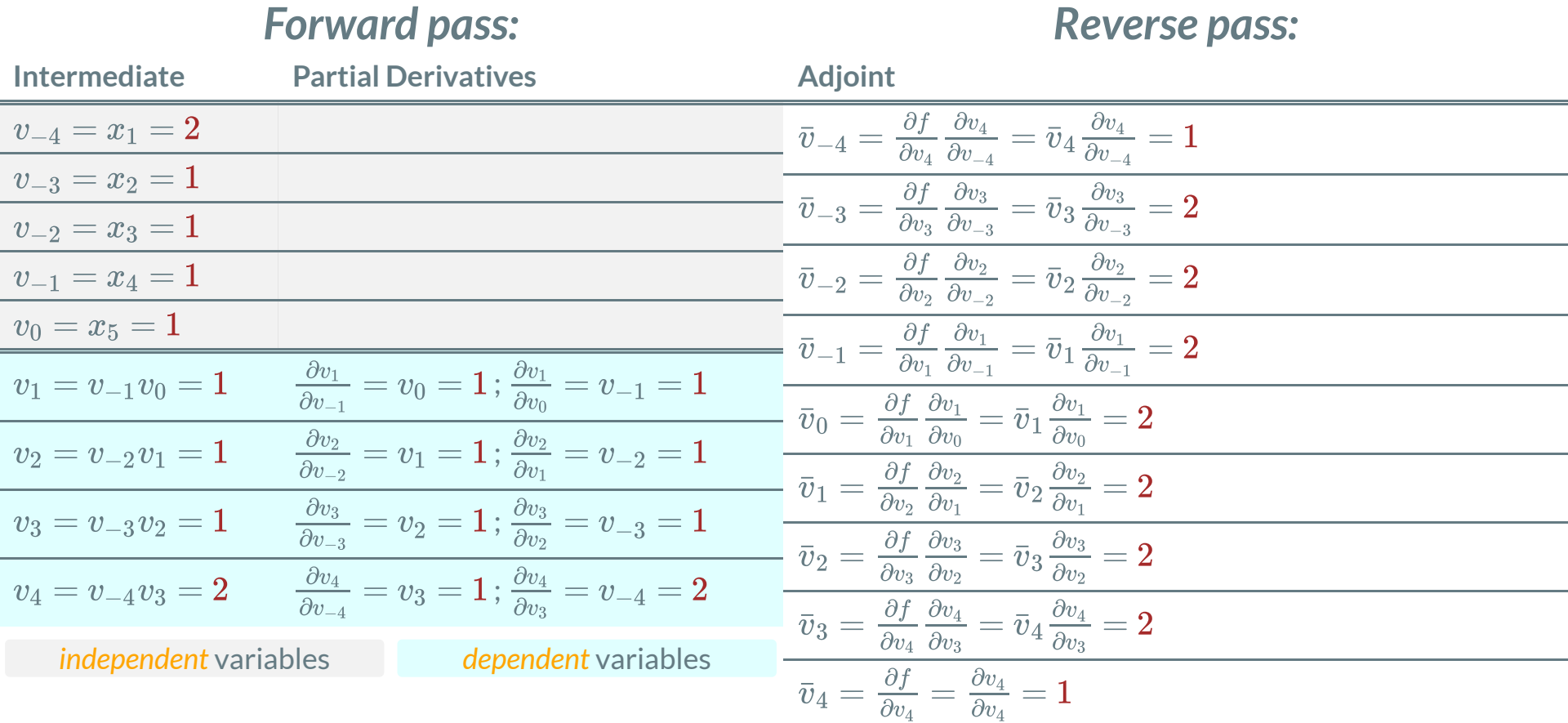

## AD: COMPUTATIONAL COMPLEXITY

### *Forward mode:*

- Computation of  $v_j$  for  $j = 1, 2, 3, 4$ :  $4\mathrm{mul}$
- Computation of  $D_p v_j$  for  $j=1,2,3,4$  :  $4\times ({\bf 2mul+1add})={\bf 12ops}$
- Computation of  $D_p v_j$  depends on  $j = 1, 2, \ldots, m$  passes with  $p^{(j)}.$  $\overline{\phantom{a}}$
- *Total:*  $4\text{mul} + m \times 12\text{ops} = 4 + 5 \times 12 = 64\text{ops}$  $\mathbb{R}^2$

### *Reverse mode:*

- Computation of  $v_j$  for  $j = 1, 2, 3, 4$ :  $4\mathrm{mul}$
- Reverse pass: 8mul
- $Total: 4mul + 8mul = 12ops$  $\Box$